# MOTOR FUEL TRACKING SYSTEM

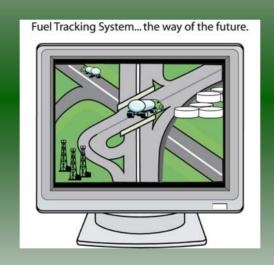

COMPLETING THE GAS-1201ME RETURN

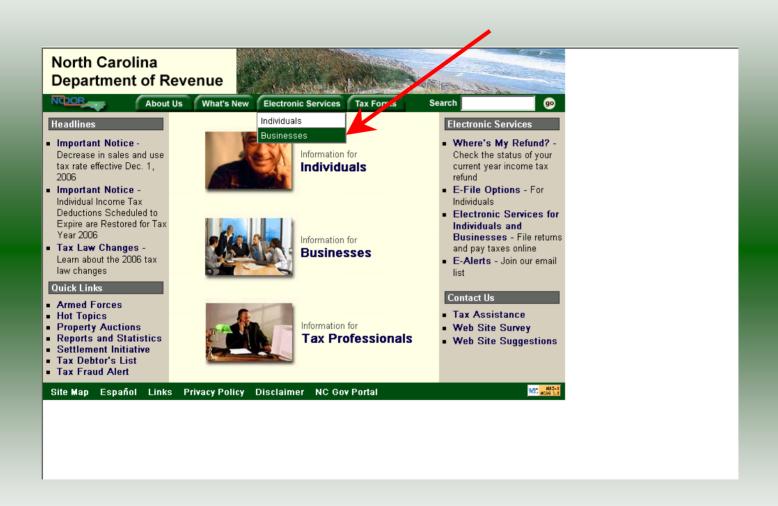

#### Businesses

E-500 Sales and Use E-File – File your E-500 tax return and the accompanying schedules, E-543 and E-536 and pay your tax electronically.

NC-5 and NC-5P Withholding E-File — File your NC-5 tax return or NC-5P and pay your tax electronically.

Motor Fuels IFTA/Intrastate E-File – Filing your tax return and ordering credentials electronically.

Motor Fuels EDI Implementation Guide and Trading Partner Agreement — Click here to access the Motor Fuels EDI mapping for Motor Fuels Suppliers, Terminal Operators & Carriers and also to access the Trading Partner Agreement.

Motor Fuels E-File – File your Motor Fuels Tax returns (Excludes IFTA)

Bills and Notices – Make a payment on a bill or notice that you received from the Department of Revenue.

<u>EFT</u> - Electronic Funds Transfer via ACH Debit or ACH Credit. CD-429 Corporate Estimated Income
Tax - Pay your corporate estimated
payments online.

CD-419 Application for Extension for Franchise and Corporate Income Tax - File your corporate and franchise tax extension and pay the tax electronically.

CD-V, Franchise Tax and Corporate Income Tax Payment Vouchers - Pay your current year franchise and corporate income tax

CD-V Amended, Amended Franchise
Tax and Corporate Income Tax
Payment Vouchers - Pay the tax on your
franchise and corporate amended income
tax.

E-Alerts – Click here to join our Tax Updates Mailing List. Mailings through this list will include bulletins, directives, and other important notices about law changes and related tax matters.

Web Site Survey – Help us make improvements to our web site by completing a short survey.

Click on Motor Fuels E-File – File your Motor Fuels Tax returns (Excludes IFTA) (fifth hyperlink down in the left column).

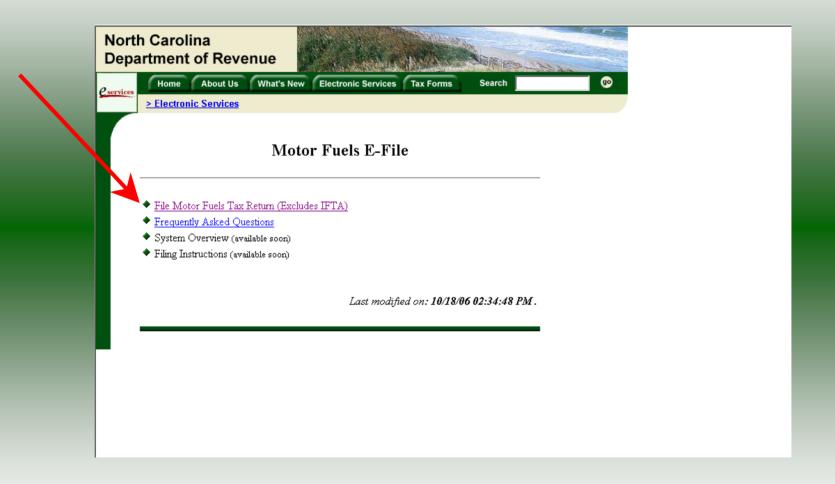

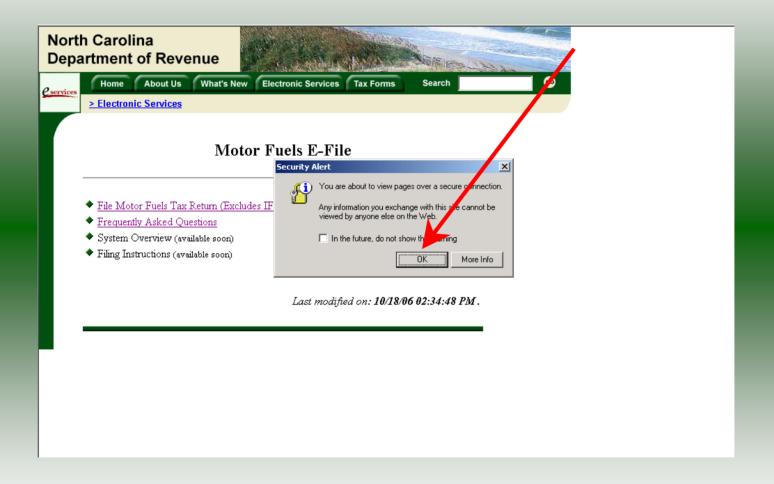

A message will display stating "You are about to view pages over a secure connection." Click **OK**.

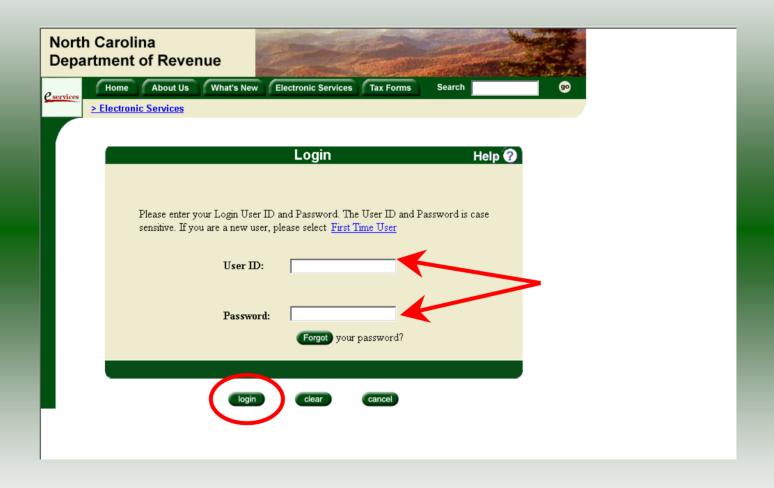

Enter your User ID and password as established during the **Set-up Your Account** procedures. Click **Login**.

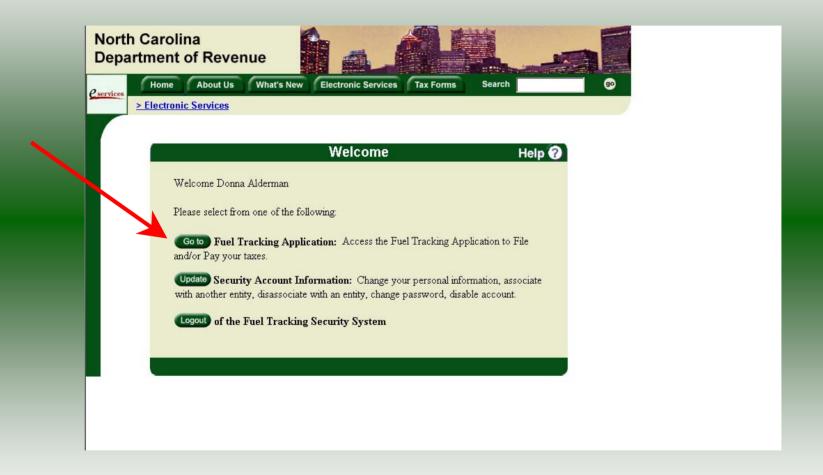

The Welcome Screen is displayed. Click the **Go To** button to access the Fuel Tracking System (FTS).

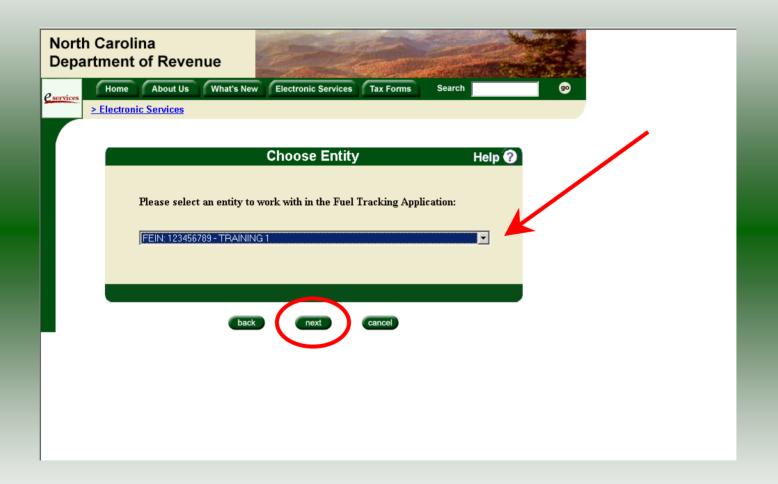

The **Choose Entity** screen will display. The user may only access entities which they have been given access, usually the access is for the displayed account only. Select the entity and click **Next**.

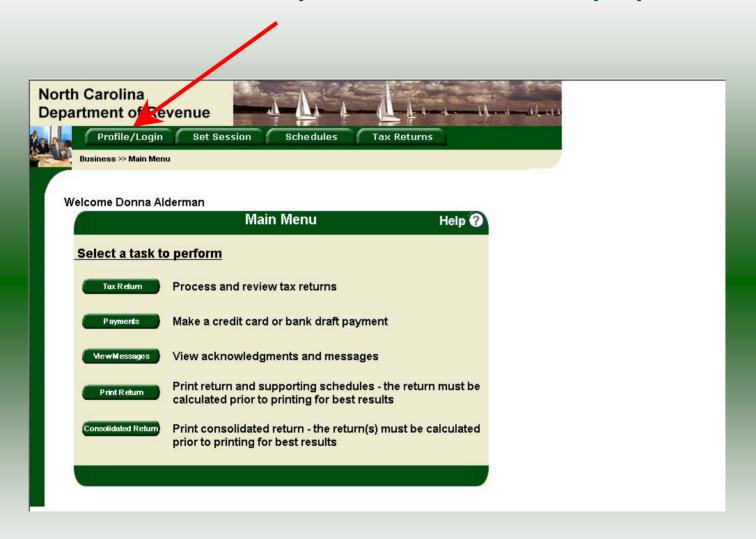

The **Main Menu** screen is displayed. An explanation for the buttons on the left of the screen and the tabs at the top of the screen are given on the next pages.

Profile/Login tab returns the user to the **Welcome** screen to exit the FTS.

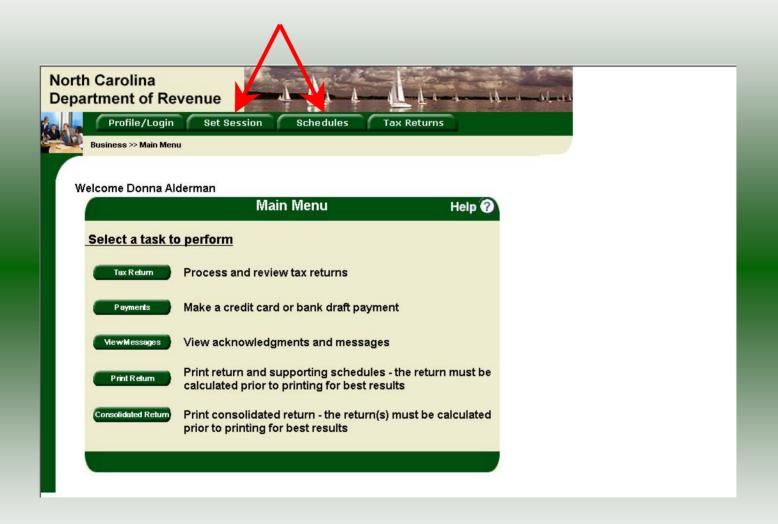

**Set Session** tab allows the user to identify the account type and return period for viewing or filing returns. **Schedules** tab allows the user to enter schedule data information. This tab is not used for this refund return.

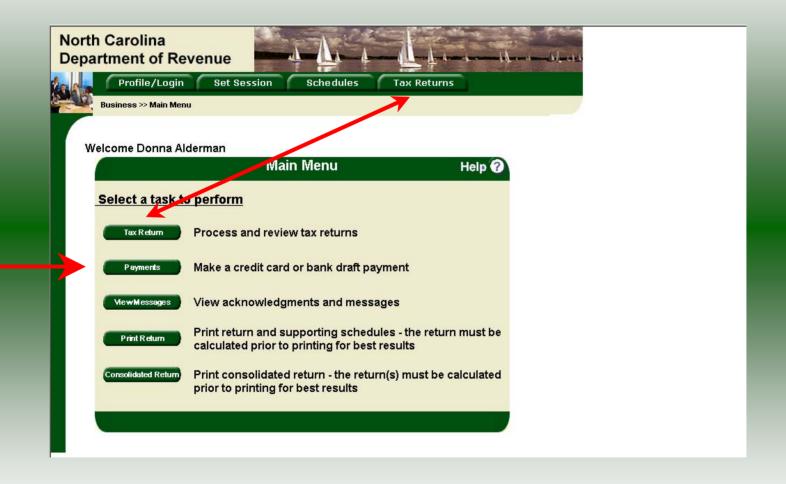

**Tax Returns** tab and button allows the user to process and view their tax returns. **Payments** button allows the user to submit a payment without a return.

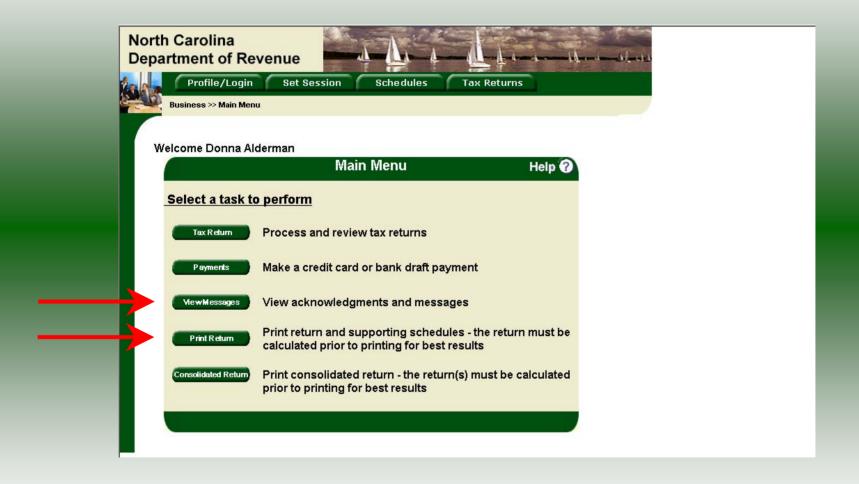

**View Messages** button allows the user to view return and payment confirmation screens. **Print Return** button allows the user to print any return submitted to the Division.

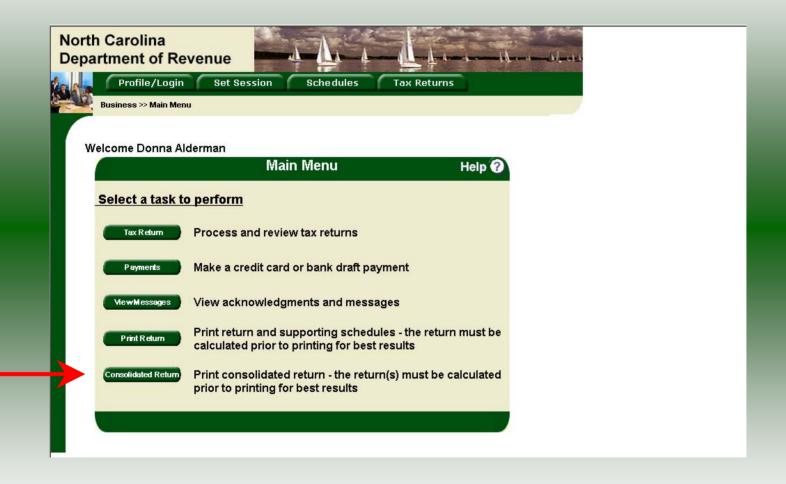

**Consolidated** button allows the users to print one return displaying the original filed return and all amended returns that were processed for the filing period session.

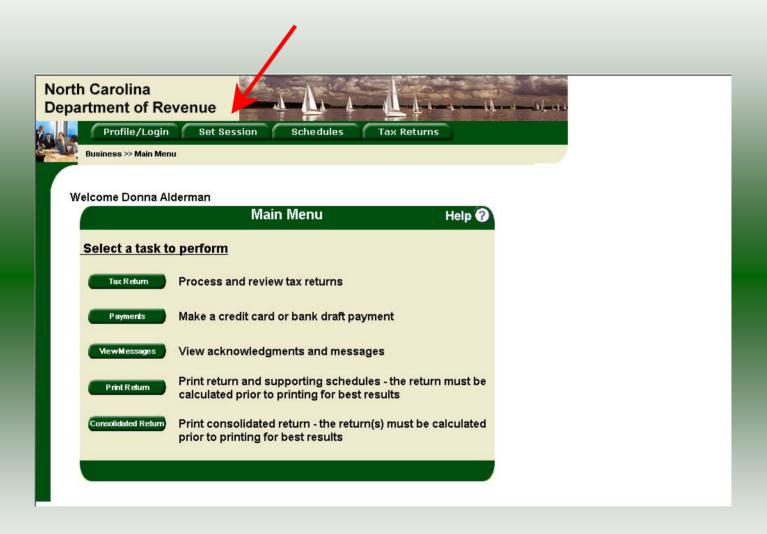

You must set the tax return session before proceeding. Click on the **Set Session** tab across the top of the screen.

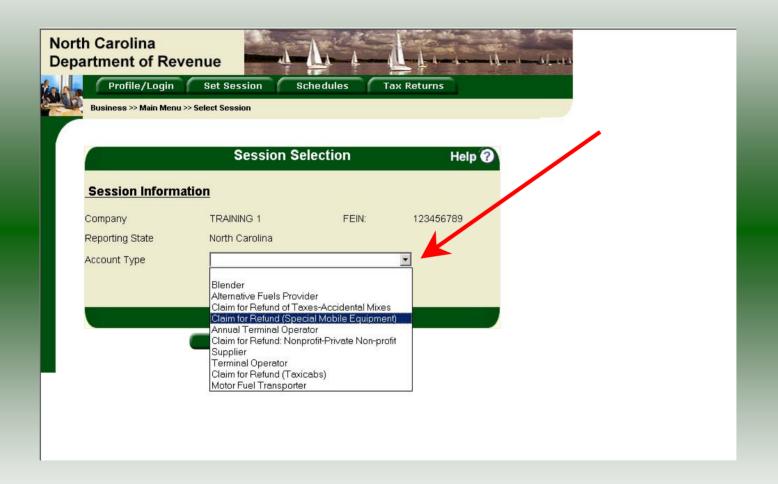

The Session Selection screen is displayed. Click on **Account Type** and then scroll down the returns list until the **Claim for Refund (Special Mobile Equipment)** is highlighted. Left click.

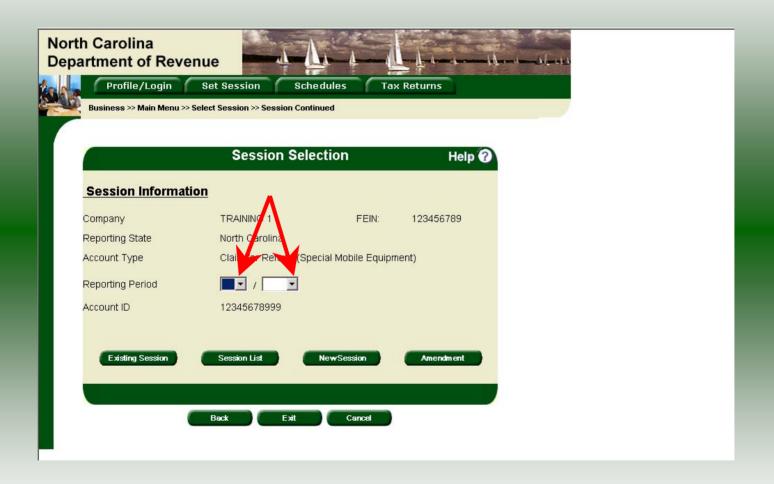

The **Session Selection** screen is displayed. Click the drop down arrow for **Month** and **Year** for the Reporting Period.

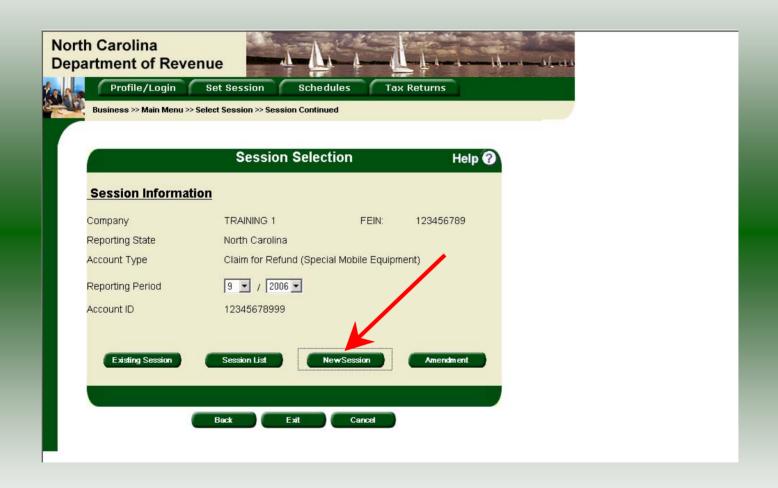

Verify the return period and click **New Session** to start entering the refund return information.

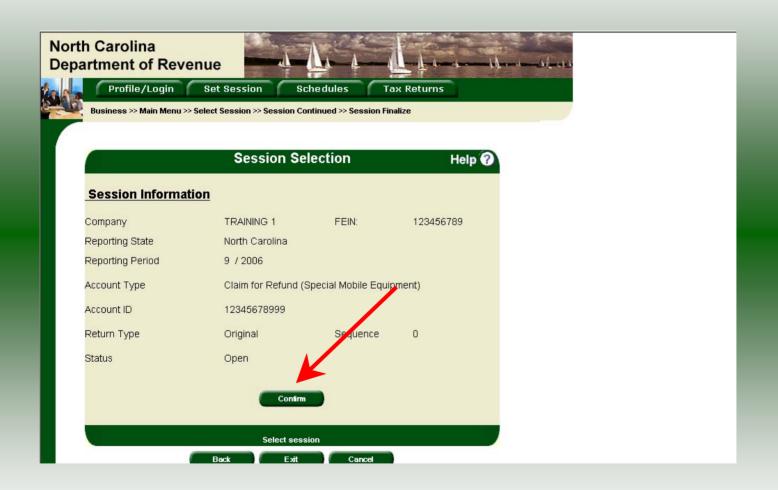

The **Session Information** screen is displayed. Review the Reporting Period and Account Type to ensure that the correct session was set. Click **Confirm**.

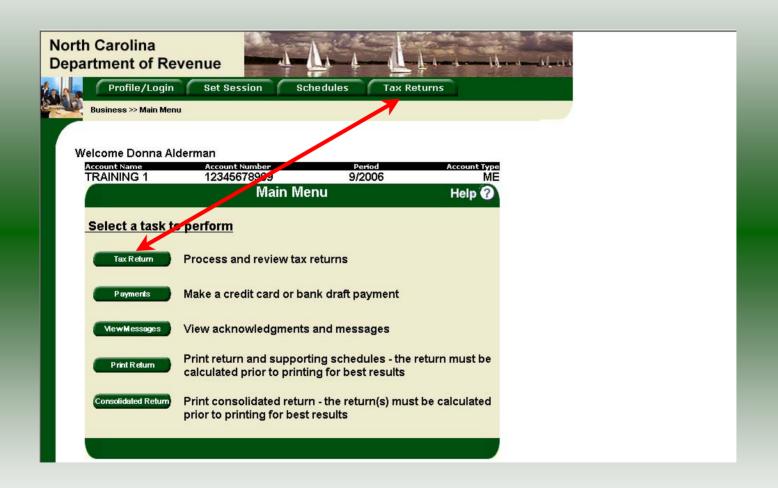

The **Main Menu** screen is displayed. Your Account Name, Account Number, Reporting Period, and Account Type are displayed above the Main Menu bar. Click on **Tax Return** button on the left side of the screen or the tab at the top of the screen.

|                                  |                                                                                                    |                                                                                                    |                                                                                                    | aim for Refund                                                                                                    |             |                                       |                       |  |
|----------------------------------|----------------------------------------------------------------------------------------------------|----------------------------------------------------------------------------------------------------|----------------------------------------------------------------------------------------------------|----------------------------------------------------------------------------------------------------|-------------|---------------------------------------|-----------------------|--|
| _                                | GAS-1201ME 💭                                                                                                    | Special<br>North Caro                                                                                                    | l Mobil                                                                                               | le Equipment<br>artment of Revenue                                                                                                    |             |                                       |                       |  |
| ſ                                | 07-06                                                                                                    | North Caro                                                                                                    | ліпа Бере                                                                                             | artifient of Neverlue                                                                                                    |             |                                       | MFD                   |  |
| Legal N                          | Name (First 30 Characters) (USE CAPITAL LETTERS F                                                                                                    | FOR YOUR NAME AND A                                                                                                    | ADDRESS)                                                                                              | 1                                                                                                    |             |                                       |                       |  |
| TRA                              | AINING 1                                                                                                    |                                                                                                    |                                                                                                    |                                                                                                    | Adv ess has |                                       |                       |  |
| Trade N                          | Name                                                                                                    | V 201-100 EL 1842-1                                                                                                    |                                                                                                    |                                                                                                    |             | s changed since pricing Gas-1201ME re |                       |  |
| TRA                              | AINING 1                                                                                                    |                                                                                                    |                                                                                                    |                                                                                                    | Ame ded re  |                                       |                       |  |
| Street A                         | Address                                                                                                    |                                                                                                    | County                                                                                                |                                                                                                    |             | claim for closed bu                   |                       |  |
| _                                |                                                                                                    |                                                                                                    |                                                                                                    |                                                                                                    | 1 File 2005 | N.C. Income Tax R                     | eturn                 |  |
| Mailing                          | Address                                                                                                    |                                                                                                    |                                                                                                    |                                                                                                    | FEIN        | l or SSN                              |                       |  |
| City                             |                                                                                                    |                                                                                                    | State                                                                                                 | Zip Code (First 5 digits)                                                                                                    |             | 123456789                             | -99                   |  |
| -                                |                                                                                                    |                                                                                                    |                                                                                                    |                                                                                                    |             | 123430103                             | . 33                  |  |
|                                  | /AANDANAMAN                                                                                                    | Phone Numbe                                                                                                    | er                                                                                                    | Fax Number                                                                                                    | Refund      | for Quarter E                         | nding                 |  |
|                                  |                                                                                                    |                                                                                                    |                                                                                                    |                                                                                                    |             |                                       |                       |  |
| Рге                              | eparer's Name                                                                                                    | (919)733                                                                                                    | 3-3409                                                                                                | (919)733-8654                                                                                                    | 0           | 9/30/2006                             |                       |  |
|                                  |                                                                                                    |                                                                                                    |                                                                                                    |                                                                                                    | 0           | 9/30/2006                             |                       |  |
|                                  | eparer's Name per of vehicles using motor fuel for w                                                                                                    |                                                                                                    |                                                                                                    |                                                                                                    | 0           | 9/30/2006                             |                       |  |
| Numb                             |                                                                                                    | which a refund is                                                                                                    | requested o                                                                                           | on Line 4: 2                                                                                                    |             |                                       | s tax was paid.       |  |
| Numb                             | per of vehicles using motor fuel for w                                                                                                    | which a refund is                                                                                                    | requested o                                                                                           | on Line 4: 2                                                                                                    |             | sene on which sale                    | el that               |  |
| Numb                             | per of vehicles using motor fuel for w                                                                                                    | which a refund is                                                                                                    | requested o                                                                                           | on Line 4: 2                                                                                                    |             | sene on which sale                    | el that               |  |
| Numb<br>Part                     | per of vehicles using motor fuel for w                                                                                                    | which a refund is daim applies to tax-po                                                                                                    | requested o                                                                                           | on Line 4: 2                                                                                                    |             | sene on which sale                    | el that               |  |
| Numb<br>Part                     | ther of vehicles using motor fuel for w                                                                                                    | which a refund is daim applies to tax-po                                                                                                    | requested o                                                                                           | on Line 4: 2                                                                                                    |             | sene on which sale                    | el that<br>. road tax |  |
| Numb<br>Part                     | ther of vehicles using motor fuel for w                                                                                                    | which a refund is a claim applies to tax-puter fuel on hand                                                                                                    | requested o                                                                                           | on Line 4: 2  It does not apply to dyed desel for a polyto dyed desel for a polyto dyed dyed desel for a polyto dyed dyed dyed dyed dyed dyed dyed dye |             | sene on which sale                    | el that<br>. road tax |  |
| Numb Part                        | Deer of vehicles using motor fuel for war and the second second s | which a refund is a claim applies to tax-porter fuel on hand all purchased during to be accounted.                                                                                                    | requested of<br>maid motor fuel.<br>If at first da                                                    | on Line 4: 2  It does not apply to dyed desel for a polyto dyed desel for a polyto dyed dyed desel for a polyto dyed dyed dyed dyed dyed dyed dyed dye |             | sene on which sale                    | el that<br>. road tax |  |
| Numb Part                        | neer of vehicles using motor fuel for war and the second second s | which a refund is a claim applies to tax-porter fuel on hand all purchased during to be accounted.                                                                                                    | requested of<br>maid motor fuel.<br>If at first da                                                    | on Line 4: 2  It does not apply to dyed desel for a polyto dyed desel for a polyto dyed dyed desel for a polyto dyed dyed dyed dyed dyed dyed dyed dye |             | sene on which sale                    | 12450 20000           |  |
| Numb Part  1. 2. 3.              | Deer of vehicles using motor fuel for war and the second second s | chich a refund is a claim applies to tax-particle on hand of purchased during to be accounted to be accounted to be accounted to be accounted to be accounted to be accounted to be accounted to be accounted to be accounted to be accounted to be accounted to be accounted to be accounted to be accounted to be accounted to be accounted to be accounted to be accounted to the accounted to the accounter to the accounter to the account | requested of<br>aid motor fuel.<br>If at first da<br>ring quarter<br>and for                          | on Line 4: 2  It does not apply to dyed desel for any of quarter                                                                                                    |             | sene on which sale                    | 12450 20000           |  |
| Numb Part :  1. : 2. : 3. : 4. : | Deer of vehicles using motor fuel for w<br>1. Gallonage Accountability - This of<br>Beginning inventory of tax-paid mo<br>Total gallons of tax-paid motor fuel<br>(Add Lines 1 and 2) (Must equal Line 7<br>Total gallons of tax-paid motor fuel                                                                                                    | chich a refund is a claim applies to tax-particle on hand of purchased during the control of the control of the | requested of<br>said motor fuel.<br>If at first date<br>ring quarter<br>and for                       | on Line 4: 2  It is does not apply to dyed deseiful ay of quarter or aquipment while operating                                                                                                    | 1. 2. 3.    | sene on which sale                    | 12450<br>20000        |  |
| 1. 2. 3. 4. 5.                   | Deer of vehicles using motor fuel for with the control of the control of the cont | chich a refund is a claim applies to tax-particle on hand of purchased during the accounter of the accounter of the accounter | requested of<br>aid motor fuel.  If at first da-<br>ring quarter  If of for  If mobile exercises on a | on Line 4: 2  It is does not apply to dyed deseif in any of quarter or any or quipment while operating road for which no refund in                                                                                                    | 1. 2. 3.    | sene on which sale                    | 12450<br>20000<br>0   |  |

Enter the Contact Name located under the address information and then moving to the check boxes in the upper right-hand corner of the return. Next, enter the vehicles and firefighters information. Enter Lines 1, 2, 4, 5, and 6.

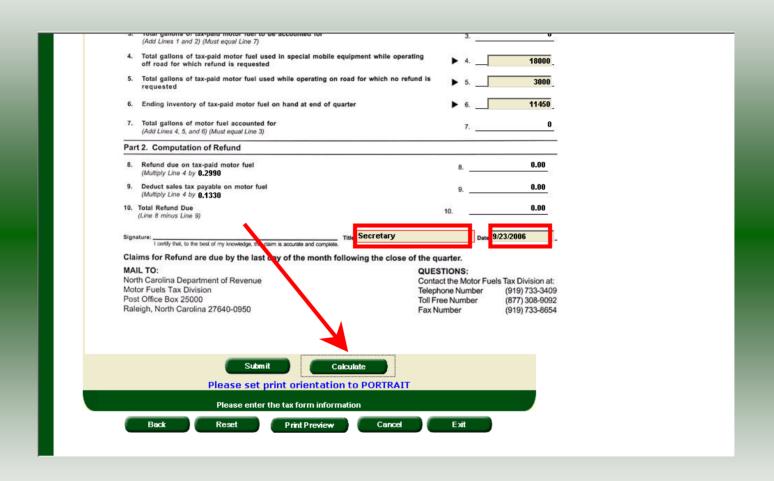

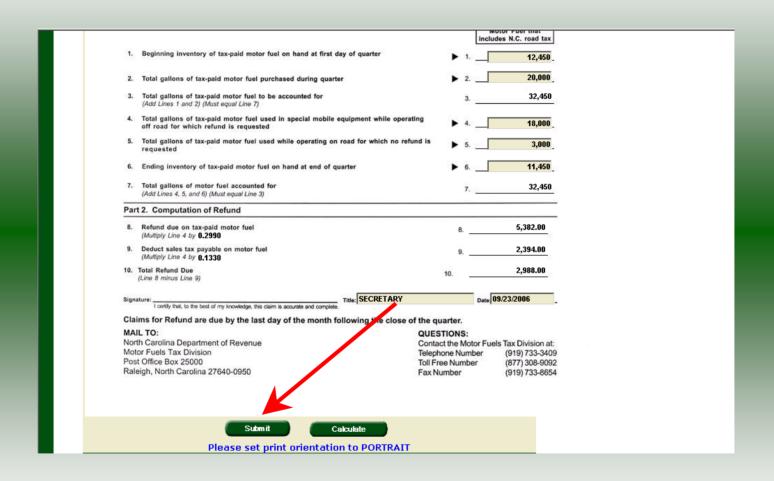

The calculated refund return will display for review. Verify Part 1 figures and then click **Submit**.

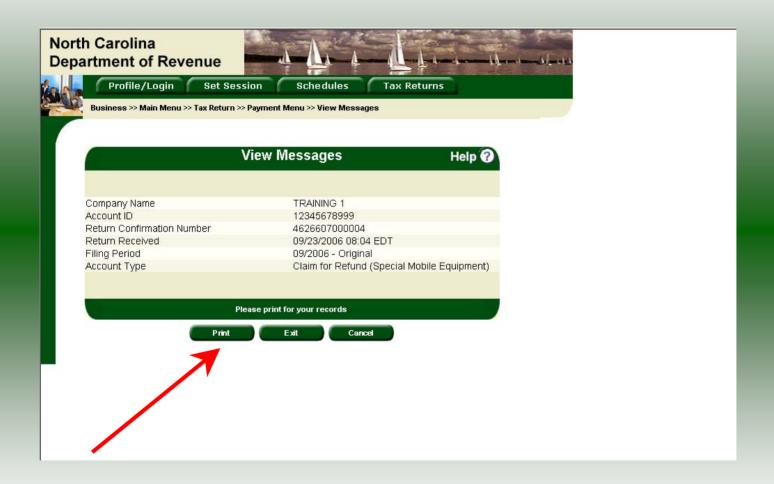

The **Return Confirmation Message** will display. Click the **Print** button to print this message for your records.

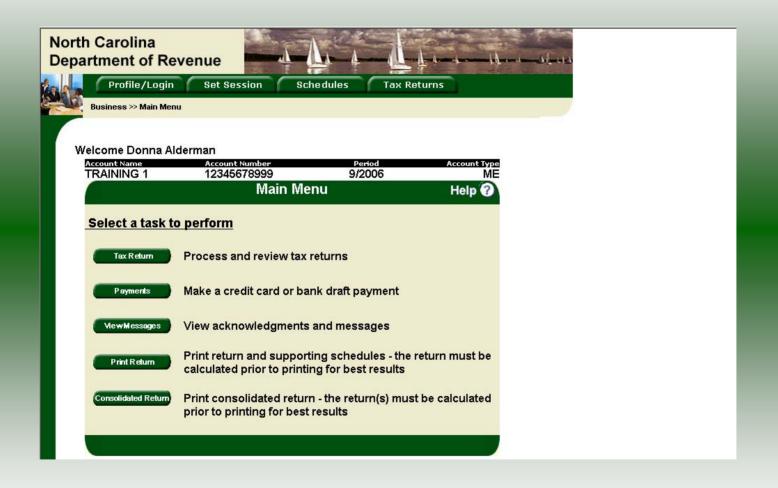

Click **Cancel** to return to the Main Menu to process another return. The Main screen is displayed. A new session must be set to continue processing returns.

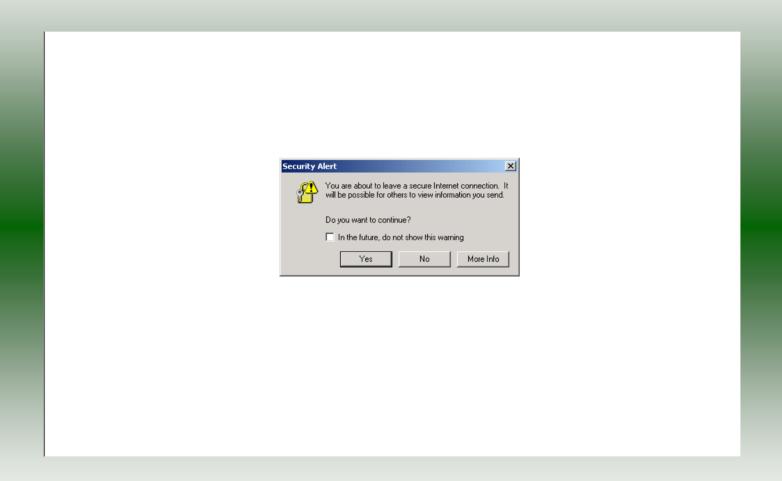

Click **Exit** to exit the Fuel Tracking System. A dialog box will display asking if you want to leave the secure internet connection. Click **YES**.

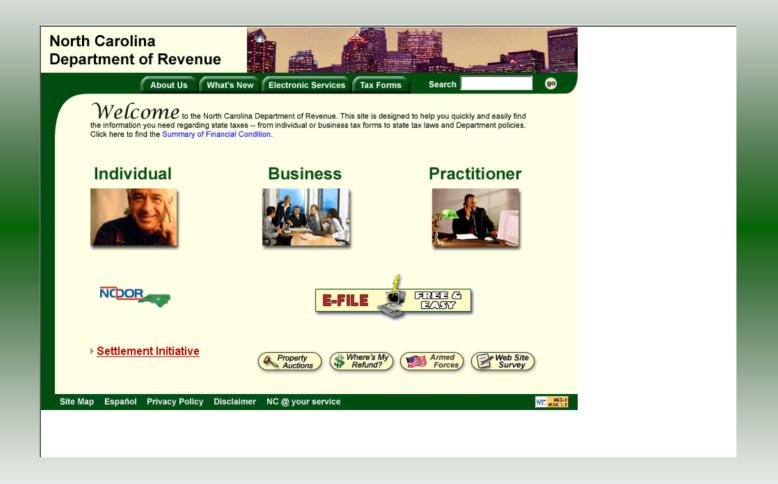

The Department of Revenue website Main screen is displayed. You have successfully filed your **Gas-1201ME Claim for Refund – Special Mobile Equipment** return.

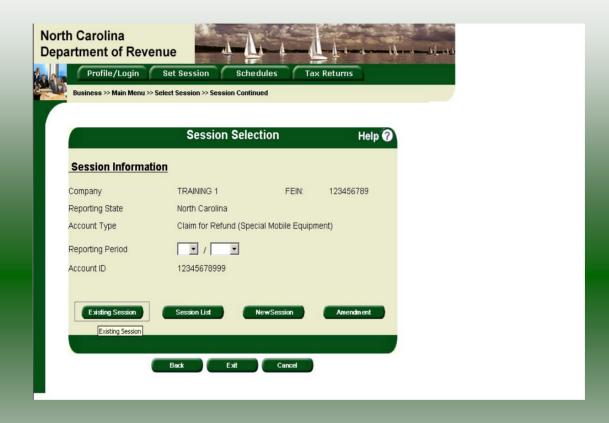

In the previous screens, instructions were provided to set a new session and complete a return. The Session Selection Screen allows access to view open or filed sessions as well as create an amended session. The options available are listed below.

- View an Existing Session
   View a List of All Sessions
   Create an Amended Session

The following screens provide instructions for each of these functions.

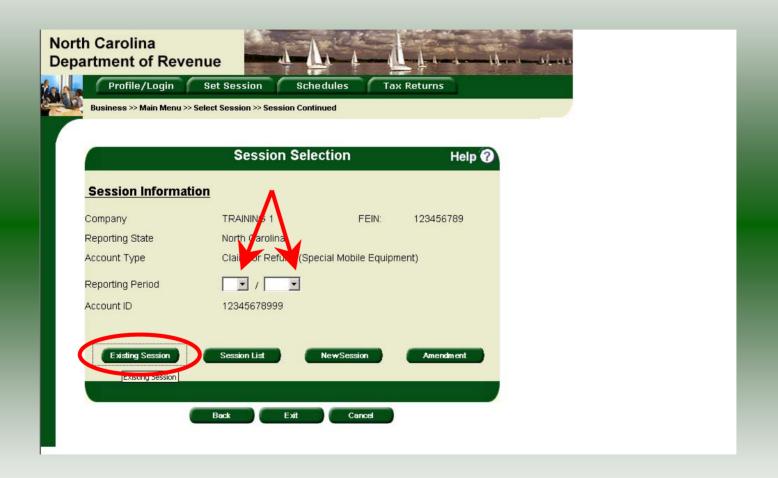

**View an existing session:** At the **Session Selection** screen click the drop down arrow for **Month** and **Year** for the Reporting Period. Click **Existing Session**.

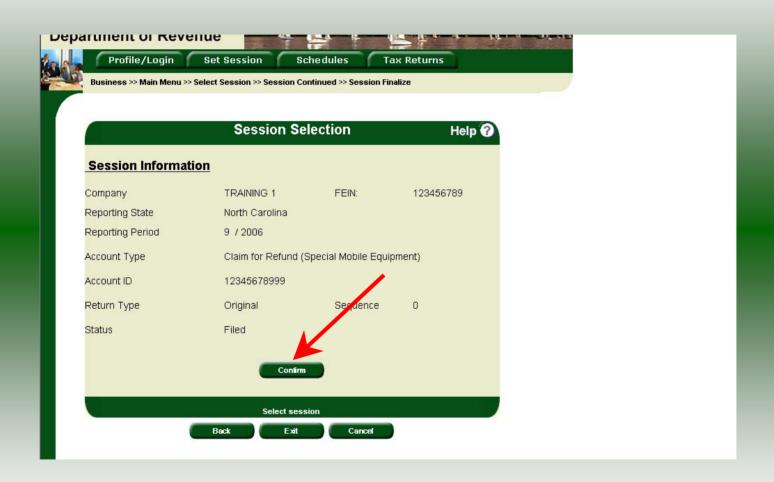

The **Session Selection Information** screen is displayed. Please note the **Status**. If this is Filed you may only view the information. If the status is Open you may modify the information. Click **Confirm**.

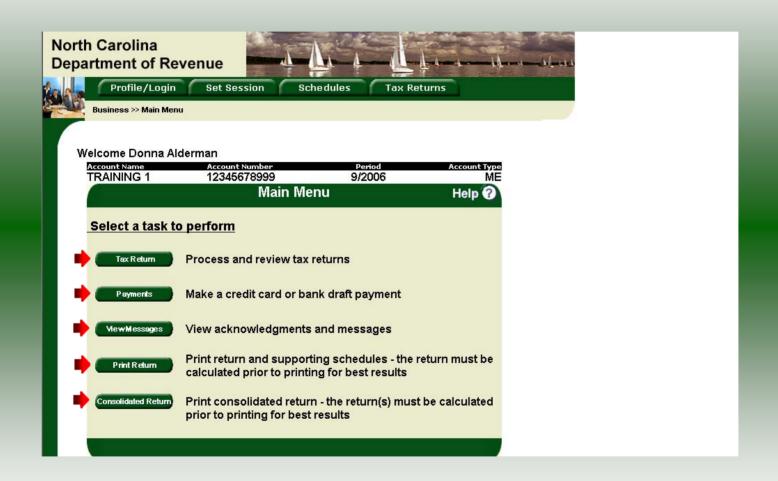

The **Main Menu** screen is displayed. You may view your return by clicking **Tax Return**, make a payment by clicking **Payment**, view messages by clicking **View Messages**, print the return by clicking **Print Return**, or view a consolidated return by clicking **Consolidated Return**.

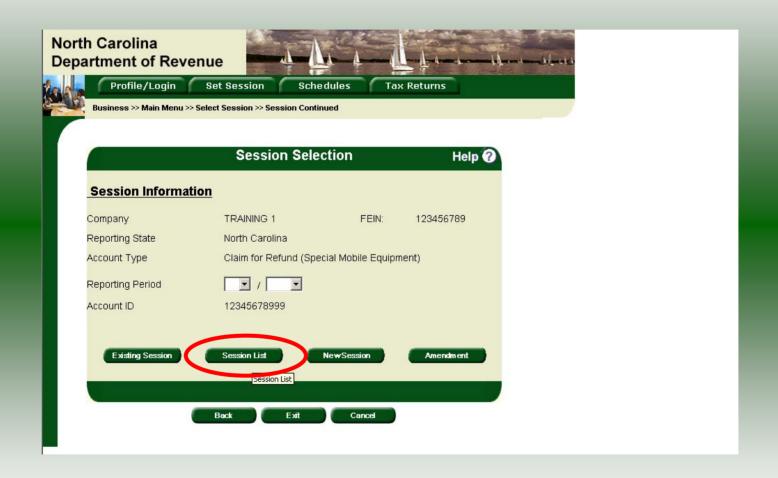

View a list of all returns file: To view a list of all returns click **Session List**. No reporting period is required.

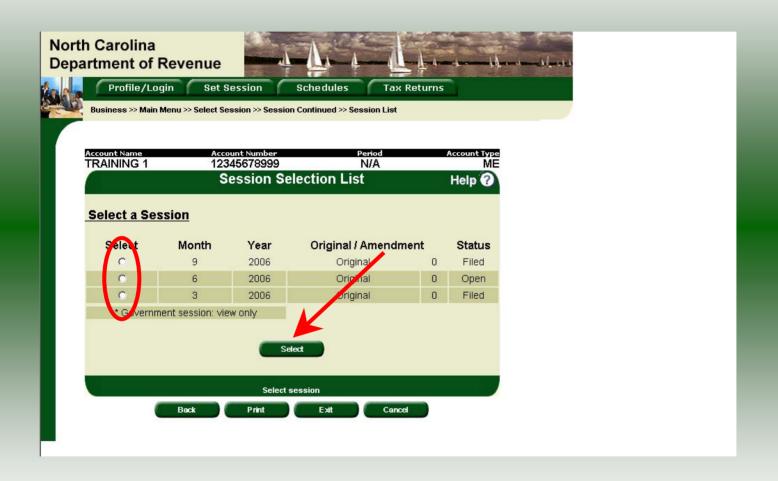

Click the radio button next to the return that you want to view. Click **Submit**. Please note that the return highlighted in grey was processed by the Motor Fuels Tax Division. The return not highlighted was submitted online by the taxpayer.

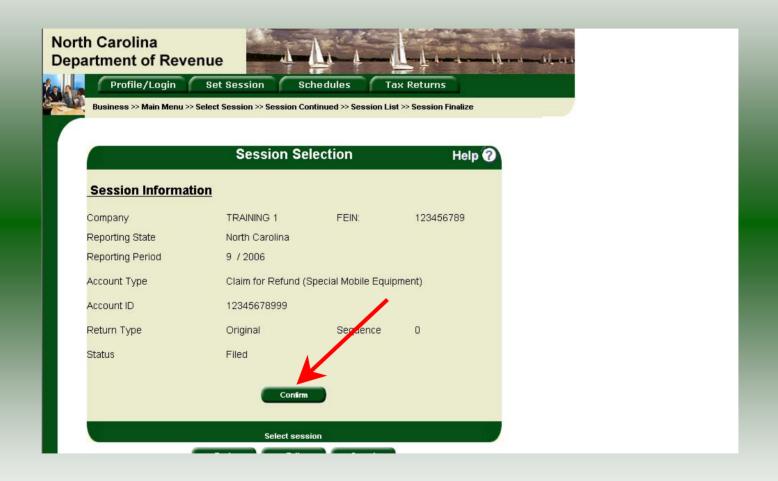

The **Session Information** screen is displayed. Review the Reporting Period and Account Type to ensure that the correct session was set. Click **Confirm** to view the return.

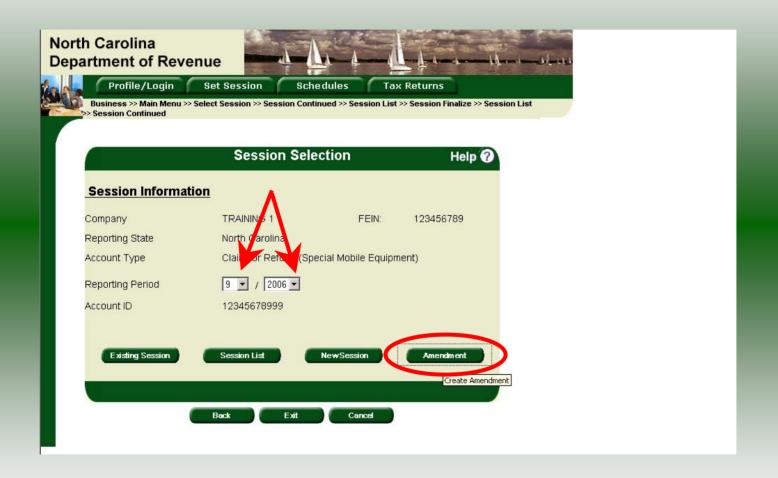

Amend a previously filed return: At the Session Selection screen click the drop down arrow for Month and Year for the Reporting Period. Click Amendment.

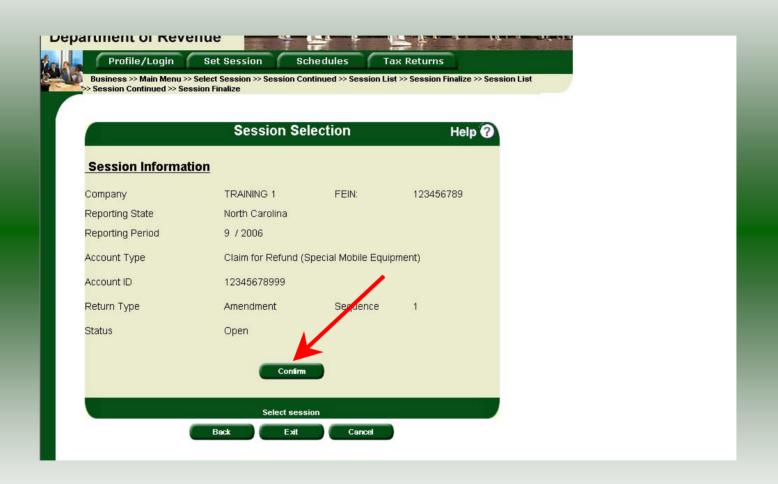

The **Session Information** screen is displayed. Review the Reporting Period and Account Type to ensure that the correct session was set. **Note: The sequence is 1 indicating an amended return.** Click **Confirm** to amend the return.

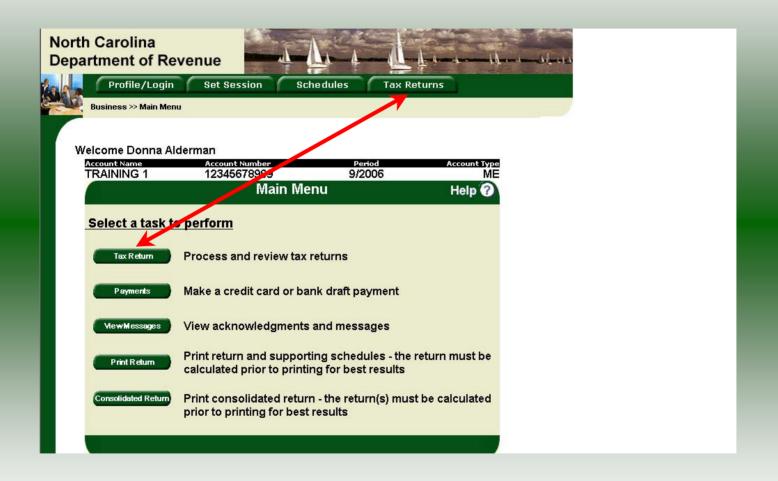

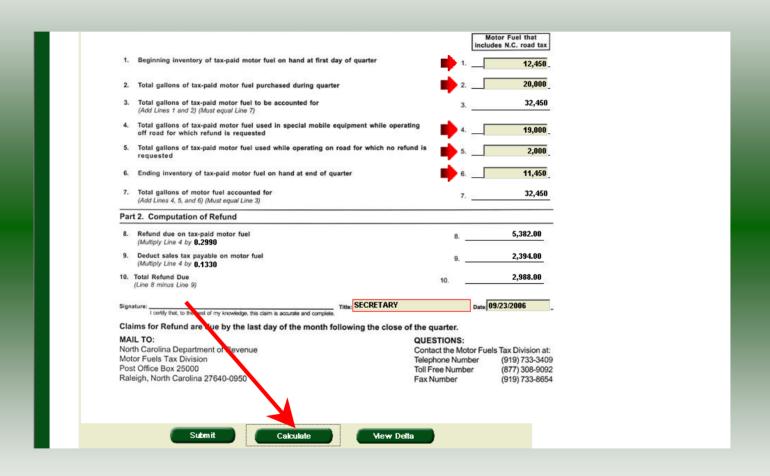

A preview of the originally filed return is displayed. Enter the **Contact Person** and then scroll down to enter the total gallons that should be reported. This will be the original gallons plus any additional gallons to be reported. Click **Calculate**.

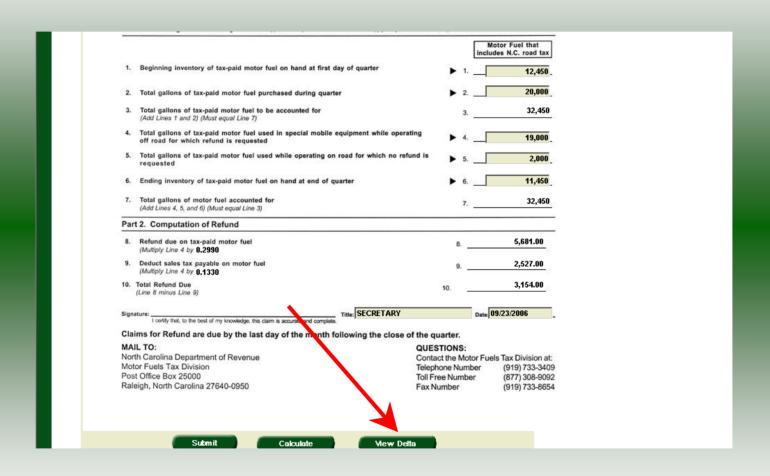

The calculated amended return will be displayed. To view only the changes made on the amended return click **View Delta**.

|                         |                                                                                                    |              |                                 | Motor Fuel that includes N.C. road tax |  |
|-------------------------|----------------------------------------------------------------------------------------------------|--------------|---------------------------------|----------------------------------------|--|
| 1.                      | Beginning inventory of tax-paid motor fuel on hand at first day of quarter                                               | 1            | 1.                              | 0.                                     |  |
| 2.                      | Total gallons of tax-paid motor fuel purchased during quarter                                                            | 1            | 2.                              | 0                                      |  |
| 3.                      | Total gallons of tax-paid motor fuel to be accounted for (Add Lines 1 and 2) (Must equal Line 7)                         |              | 3.                              | 0                                      |  |
| 4.                      | Total gallons of tax-paid motor fuel used in special mobile equipment while open off road for which refund is requested  | ating        | <b>4</b> .                      | 1,000                                  |  |
| 5.                      | Total gallons of tax-paid motor fuel used while operating on road for which no rerequested                               | fund is      | <b>5</b> .                      | -1,000                                 |  |
| 6.                      | Ending inventory of tax-paid motor fuel on hand at end of quarter                                                        | 1            | 6.                              | 0_                                     |  |
| 7.                      | Total gallons of motor fuel accounted for (Add Lines 4, 5, and 6) (Must equal Line 3)                                    |              | 7.                              | 0                                      |  |
| Par                     | t 2. Computation of Refund                                                                                               |              |                                 |                                        |  |
| 8.                      | Refund due on tax-paid motor fuel (Multiply Line 4 by 0.2990                                                             |              | 8                               | 299.00                                 |  |
| 9.                      | Deduct sales tax payable on motor fuel (Multiply Line 4 by 0.1330                                                        |              | 9                               | 133.00                                 |  |
| 10.                     | Total Refund Due<br>(Line 8 minus Line 9)                                                                                | 10.          | -                               | 166.00                                 |  |
| Signa                   | ature:    Confly that, to the best of my knowledge, this claim is accurate and complete.                                 |              |                                 | Date: 09/23/2006                       |  |
| Cla                     | ims for Refund are due by the last day of the month following the close                                                  | of the quart | er.                             |                                        |  |
| M.<br>Nor<br>Mot<br>Pos | L TO:<br>Carolina Department of Revenue<br>or Nels Tax Division<br>t Office Box 25000<br>eigh, No. h Carolina 27640-0950 | QUESTIC      | NS:<br>e Moto<br>Numb<br>lumber |                                        |  |
|                         | <u> </u>                                                                                                    |              |                                 |                                        |  |
|                         | Submit Calculate View Conso                                                                                              | lidated      |                                 |                                        |  |

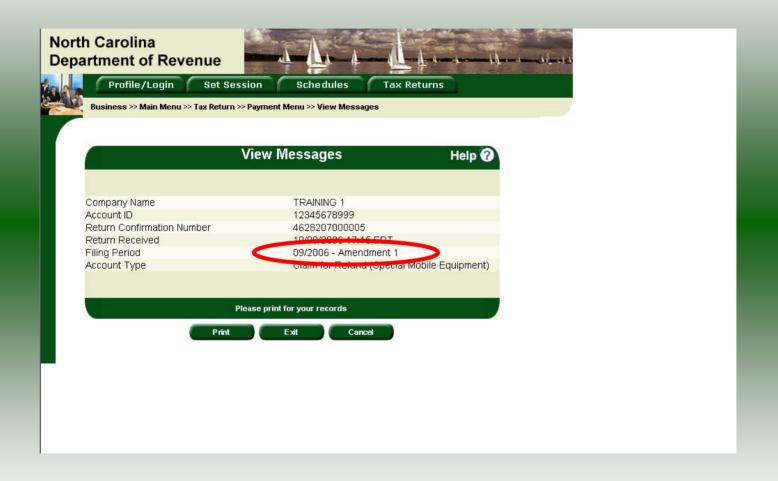

The **View Messages** screen is displayed. **Note:** The **Filing Period** reflects **Amendment 1.** 

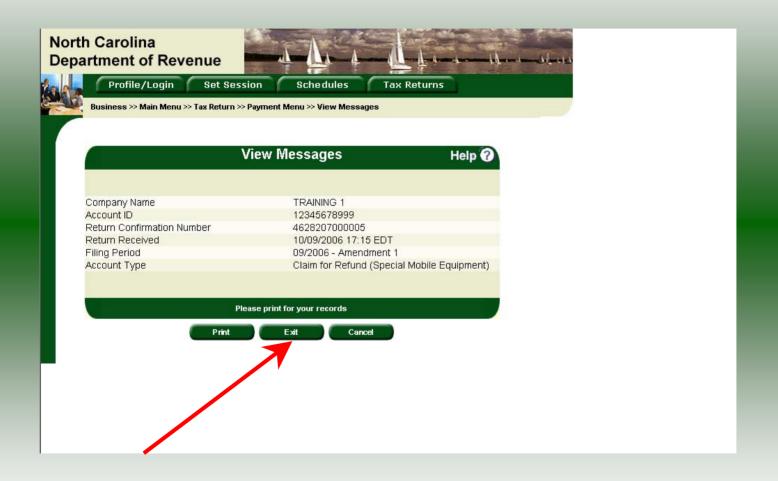

If you are finished using the web application click **Exit**. A security dialog box will display. Click **Yes**. Your system will be redirected to the Department's website home page.